Splunk

13 ISBN 9787111487672

出版时间:2015-2

Vincent Bumgarner

页数:336

版权说明:本站所提供下载的PDF图书仅提供预览和简介以及在线试读,请支持正版图书。

www.tushu000.com

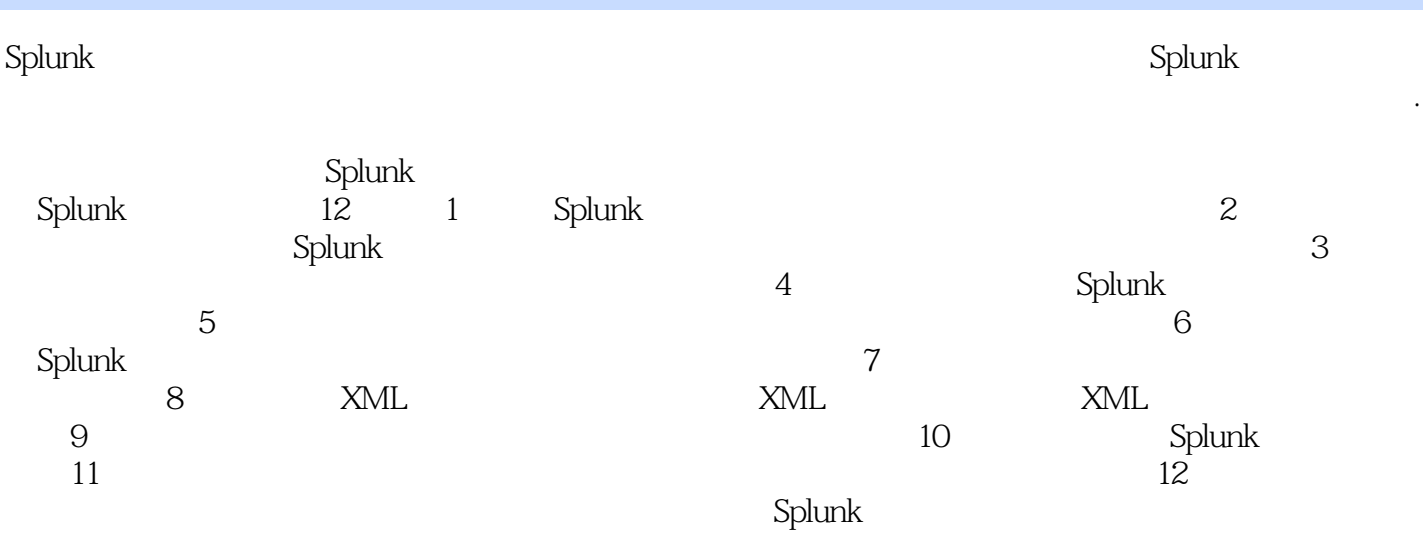

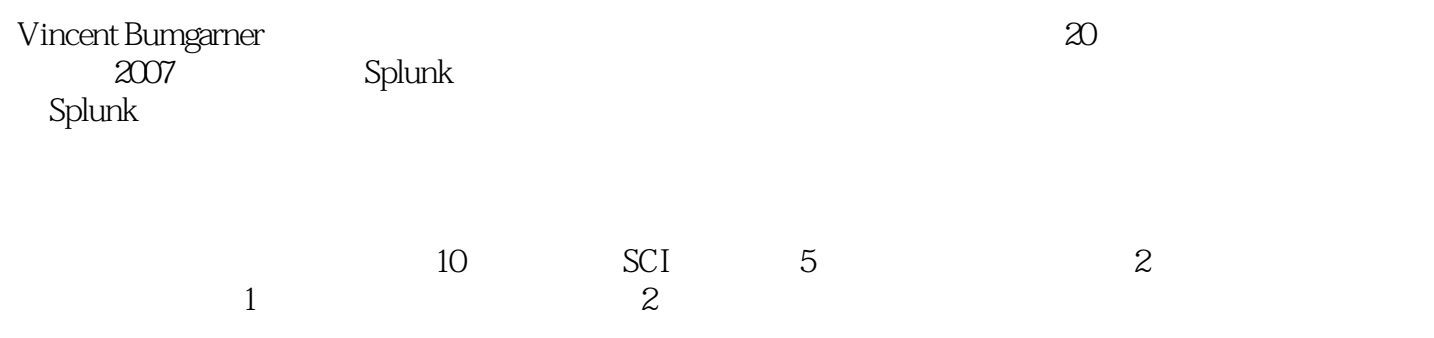

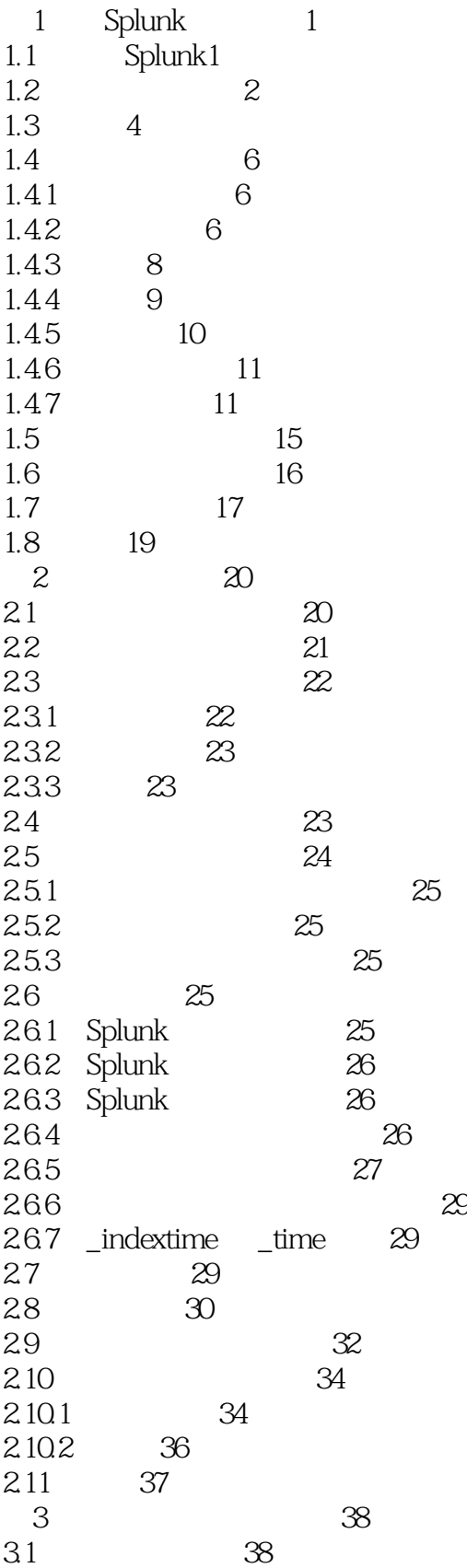

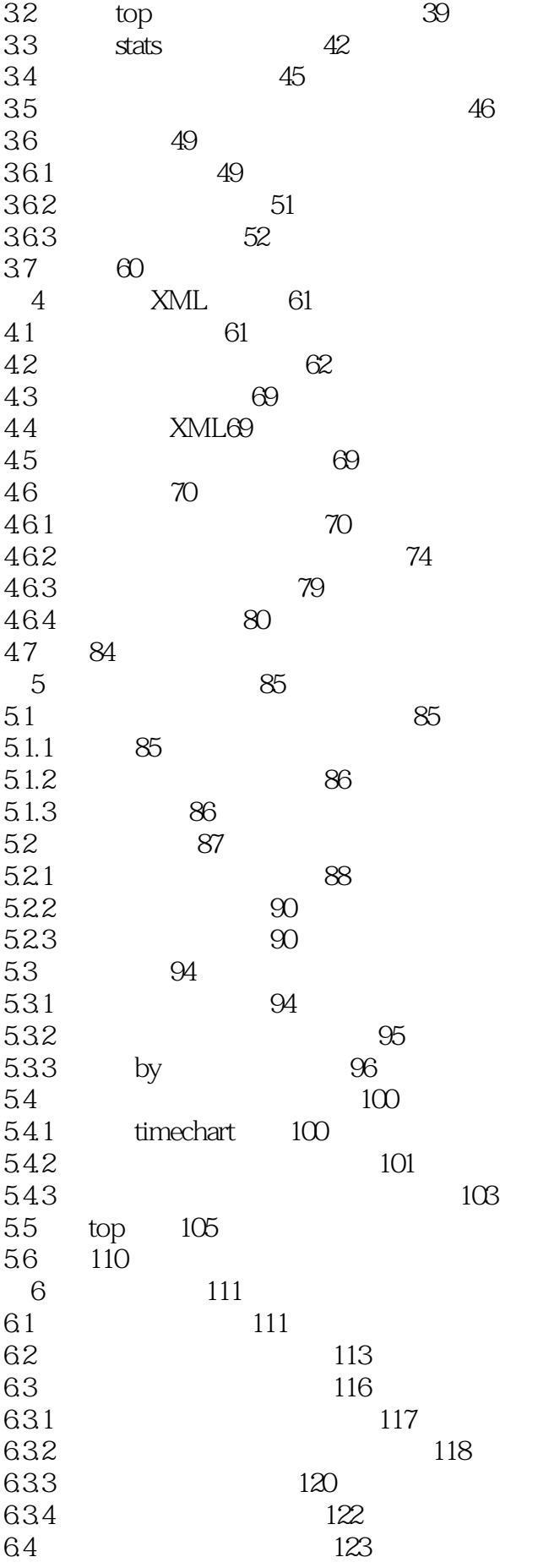

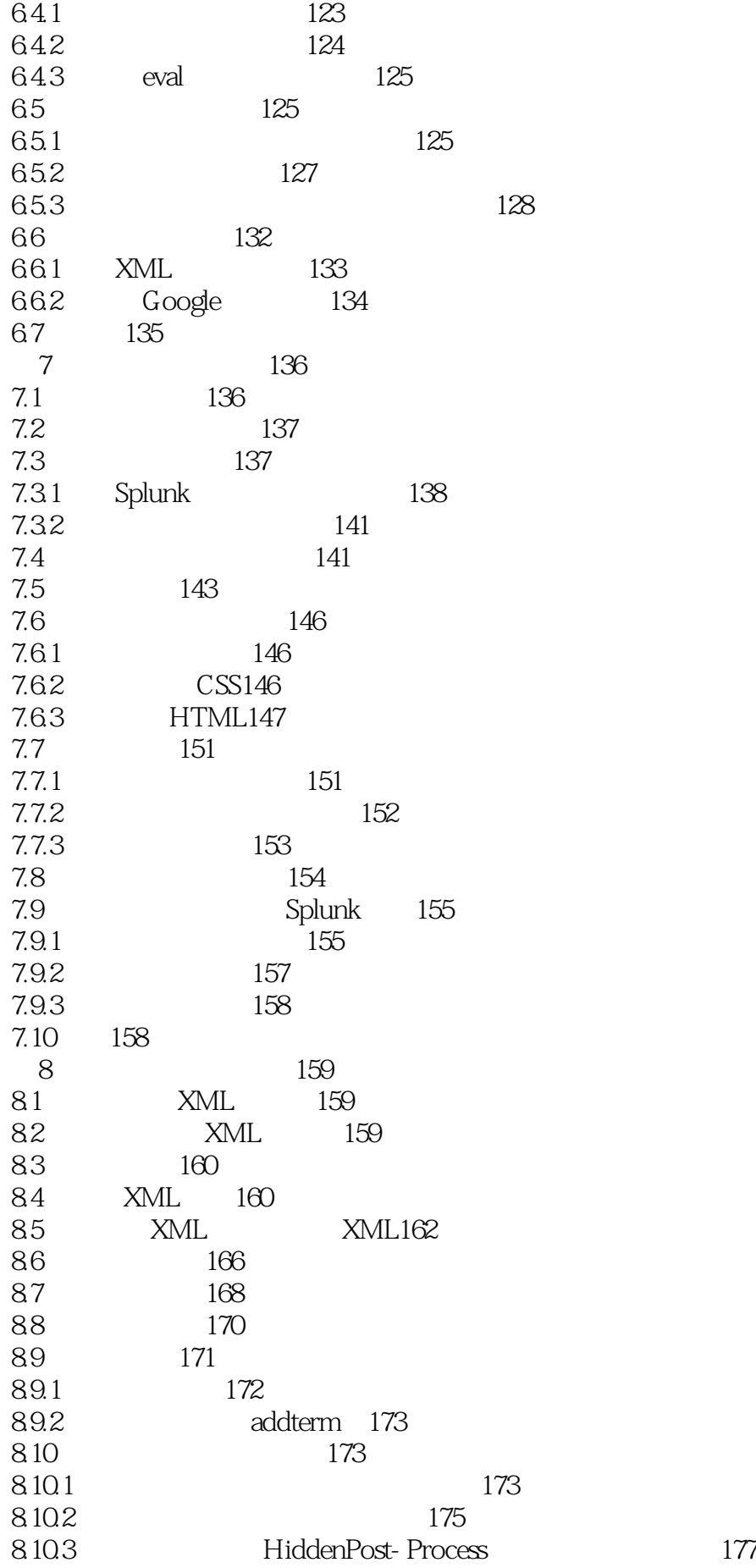

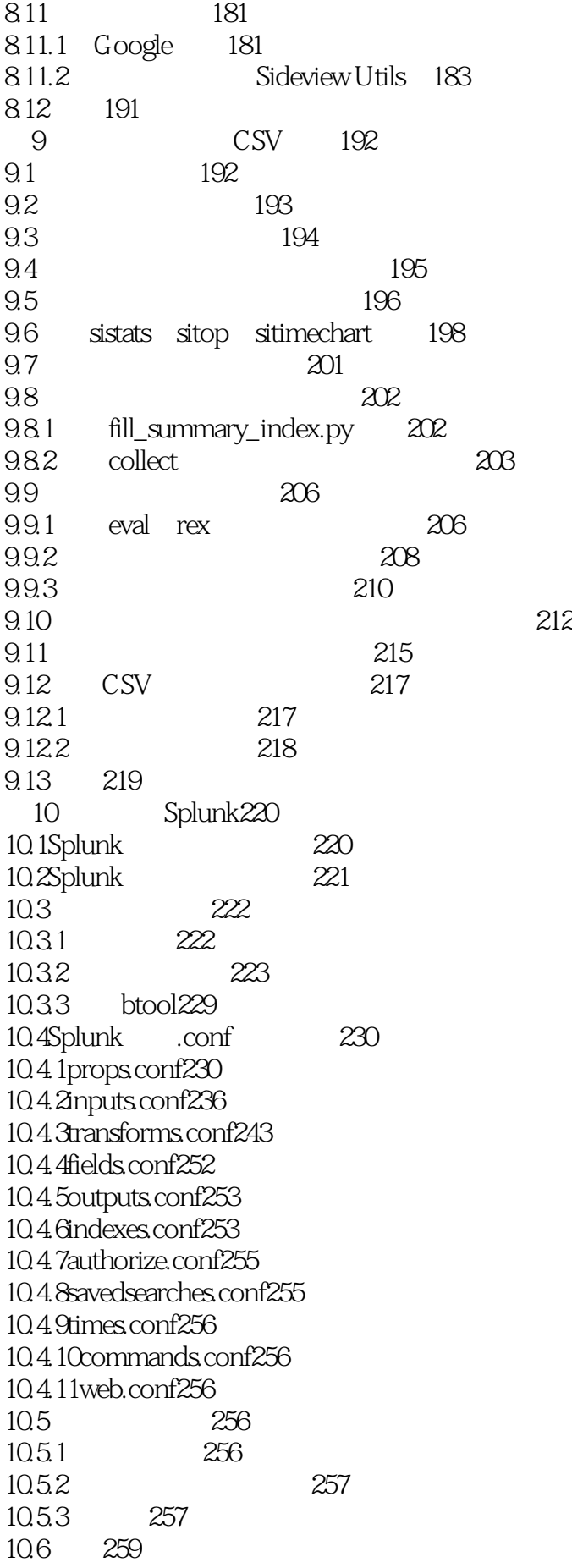

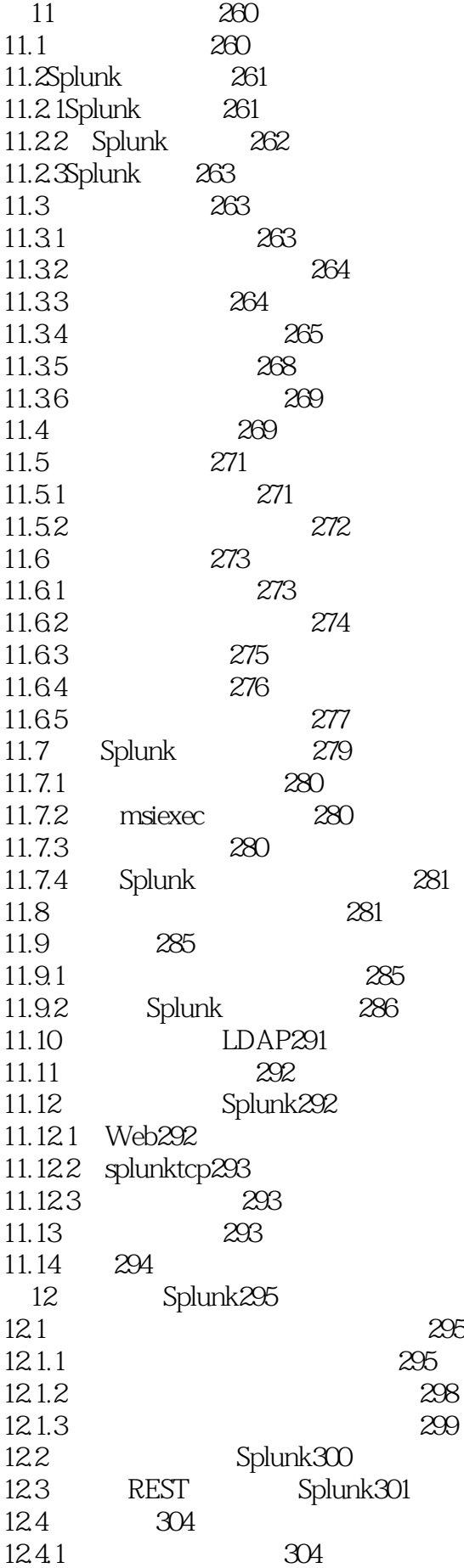

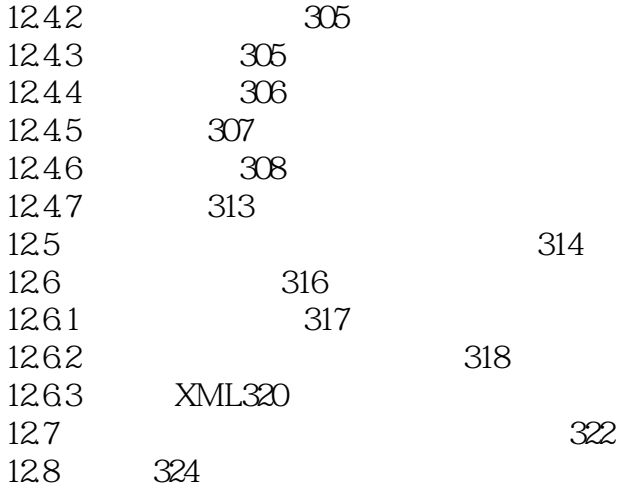

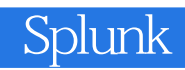

本站所提供下载的PDF图书仅提供预览和简介,请支持正版图书。

:www.tushu000.com